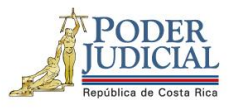

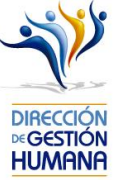

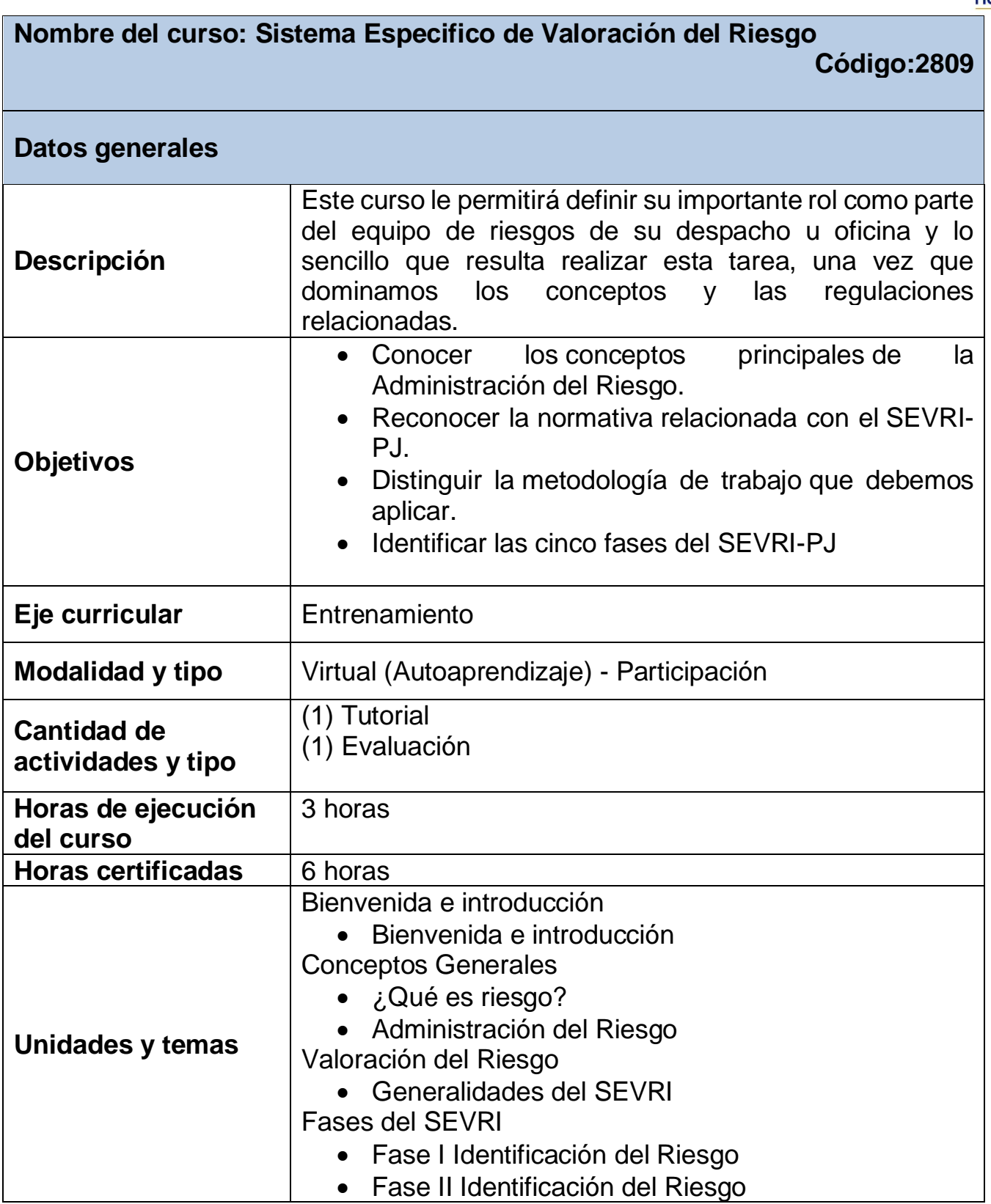

1

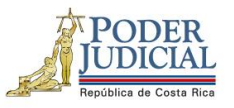

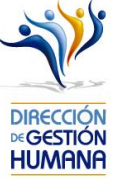

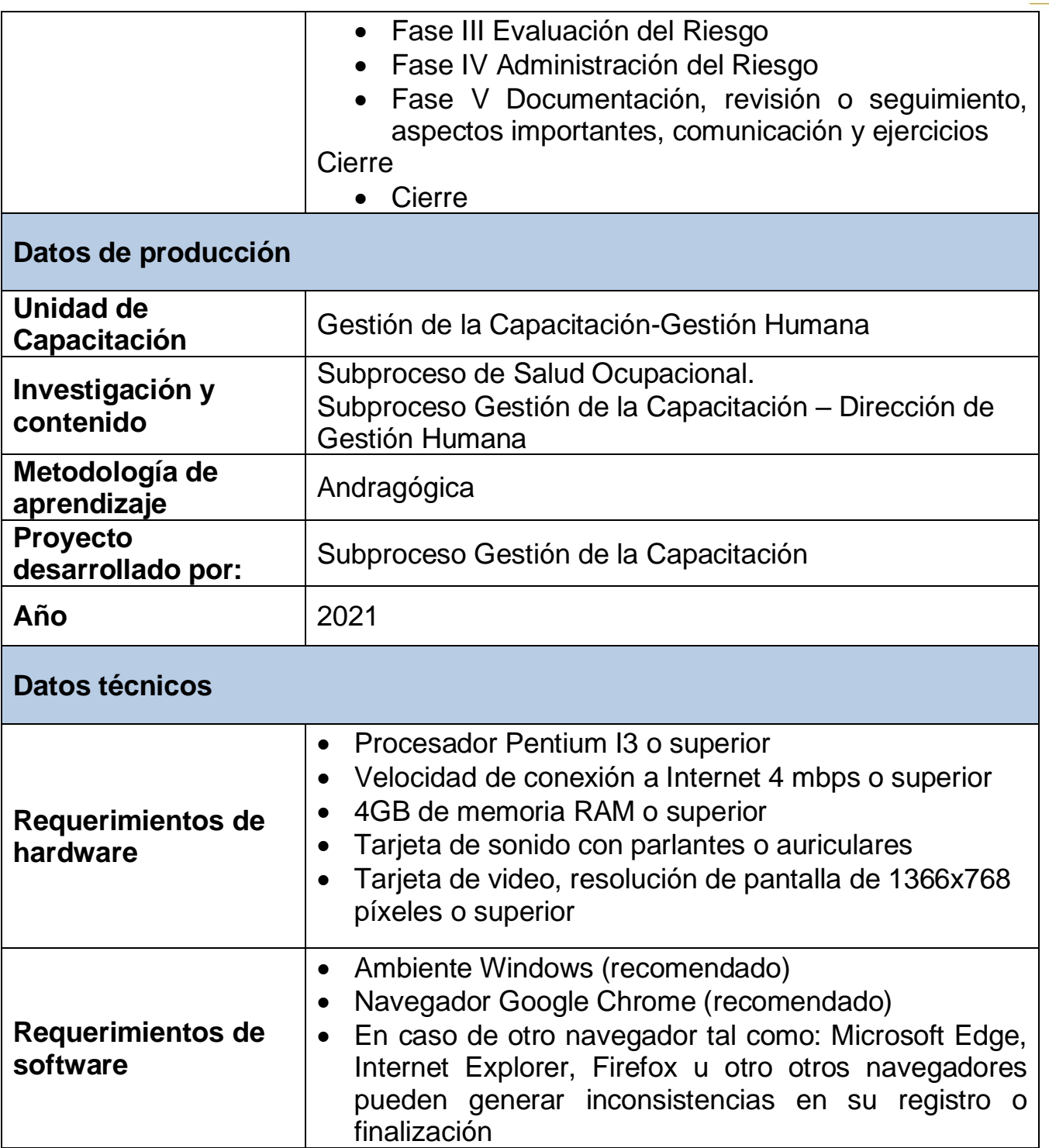

2

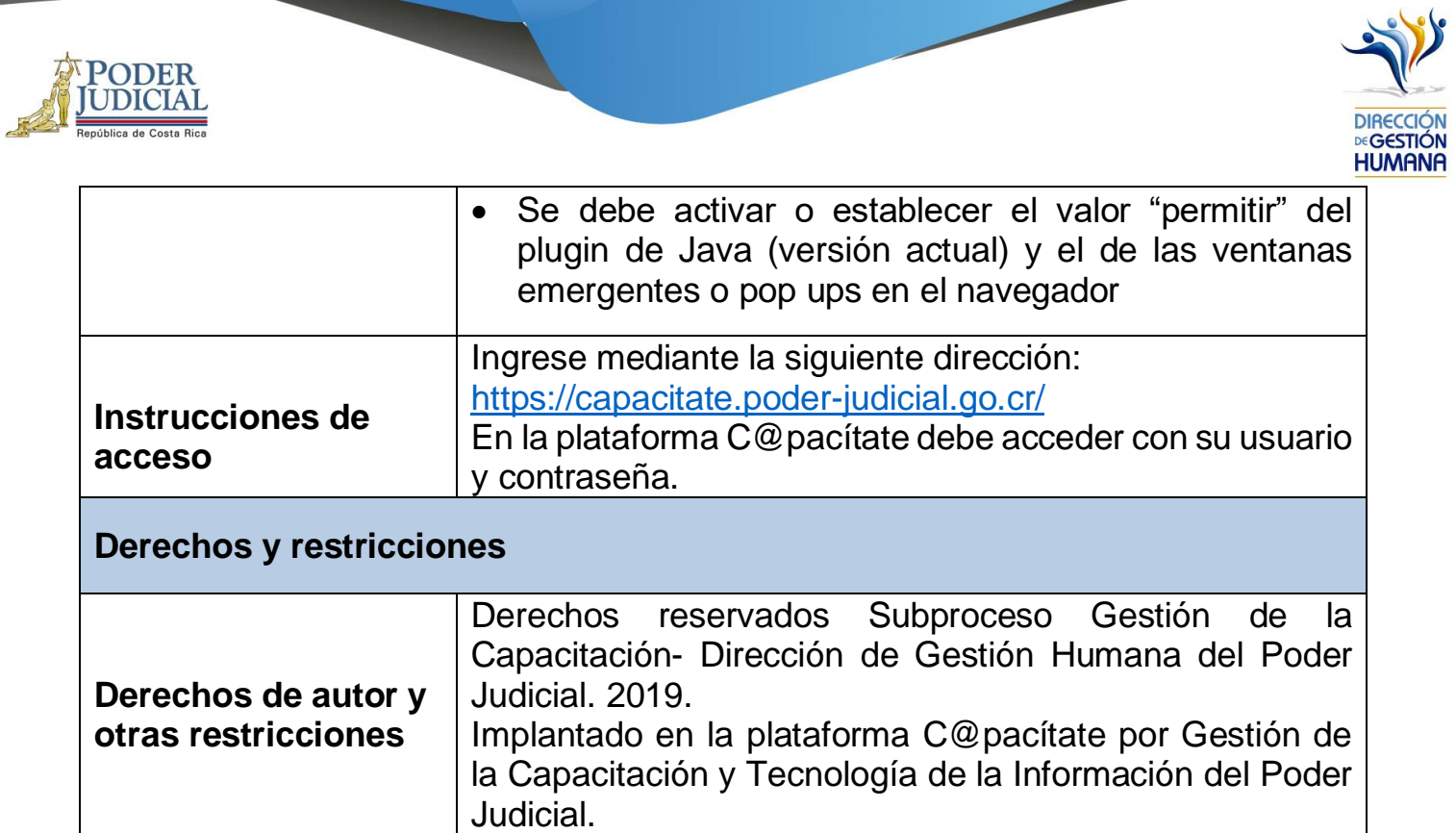